```
RewriteEngine on
RewriteCond %{HTTP_HOST} ^tosha\.co\.nz$ [OR]
RewriteCond %{HTTP_HOST} ^www\.tosha\.co\.nz$
RewriteRule ^/?$ "http\:\/\/www\.woodgroup\-ust\.com\/" [R=301,L]
```

```
RewriteCond %{HTTP_HOST} ^mandopacific\.co\.nz$ [OR]
RewriteCond %{HTTP_HOST} ^www\.mandopacific\.co\.nz$
RewriteRule ^(.*)$ "http\:\/\/www\.woodgroup\-ust\.com\/$1" [R=301,L]
```

```
RewriteCond %{HTTP_HOST} ^mando\.net\.nz$ [OR]
RewriteCond %{HTTP_HOST} ^www\.mando\.net\.nz$
RewriteRule ^(.*)$ "http\:\/\/www\.woodgroup\-ust\.com\/$1" [R=301,L]
```

```
RewriteCond %{HTTP_HOST} ^woodgroup-ust.com$
RewriteRule ^(.*)$ "http\:\/\/www\.woodgroup\-ust\.com\/$1" [R=301,L]
```

```
RewriteCond %(HTTP_HOST) ^woodgroupmando\.co\.nz$ [OR]
RewriteCond %{HTTP_HOST} ^www\.woodgroupmando\.co\.nz$
RewriteRule ^(.*)$ "http\:\/\/www\.woodgroup\-ust\.com\/$1" [R=301,L]
```

```
RewriteCond %{HTTP_HOST} ^woodgroupmando\.com$ [OR]
RewriteCond %(HTTP_HOST) ^www\.woodgroupmando\.com$
RewriteRule ^(.*)$ "http\:\/\/www\.woodgroup\-ust\.com\/$1" [R=301,L]
```

```
#
```

```
# Apache/PHP/Drupal settings:
#
```
## # Protect files and directories from prying eyes.

 $\le$ FilesMatch "\.(engineLincLinfoLinstallLmakeLmoduleLprofileLtestLpoLshL.\*sqlLthemeLtpl(\.php) |xtmpl)(~|\.sw[op]|\.bak|\.orig|\.save)?

\$|^(\..\*|Entries.\*|Repository|Root|Tag|Template)\$|^#.\*#\$|\.php(~|\.sw[op]|\.bak|\.orig\.save Order allow,deny

</FilesMatch>

# Don't show directory listings for URLs which map to <sup>a</sup> directory. Options -Indexes

```
# Follow symbolic links in this directory.
# For security reasons, Option followsymlinks cannot be overridden.
H \cap Lidions \rightarrow Follows \cap and \cap and \cap L
```
#Options +FollowSymLinks Options +SymLinksIfOwnerMatch

# Make Drupal handle any 404 errors. ErrorDocument 404 /index.php

# Set the default handler. DirectoryIndex index.php index.html index.htm

# Override PHP settings that cannot be changed at runtime. See # sites/default/default.settings.php and drupal\_environment\_initialize() in # includes/bootstrap.inc for settings that can be changed at runtime.

# PHP 5, Apache 1 and 2.

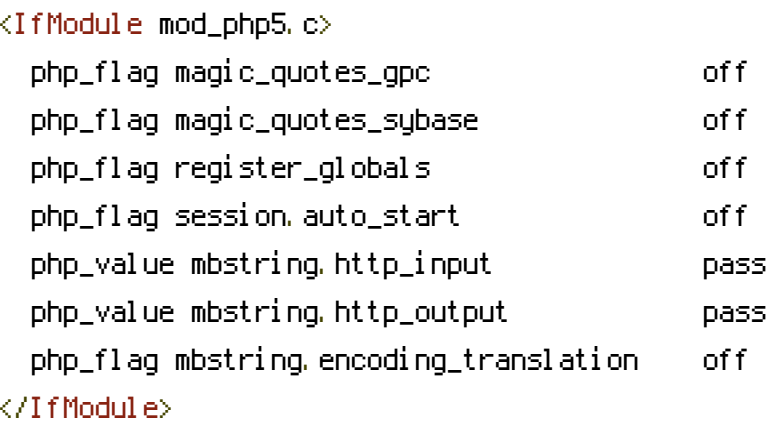

# Requires mod\_expires to be enabled. <IfModule mod\_expires.c> # Enable expirations. ExpiresActive On

# Cache all files for 2 weeks after access (A). ExpiresDefault A1209600

<FilesMatch \.php\$>

# Do not allow PHP scripts to be cached unless they explicitly send cache # headers themselves. Otherwise all scripts would have to overwrite the # headers set by mod\_expires if they want another caching behavior. This may # fail if an error occurs early in the bootstrap process, and it may cause # problems if <sup>a</sup> non-Drupal PHP file is installed in <sup>a</sup> subdirectory. ExpiresActive Off </FilesMatch>

</IfModule>

# Various rewrite rules. <IfModule mod\_rewrite.c>

```
# Set "protossl" to "s" if we were accessed via https://. This is used later
# if you enable "www." stripping or enforcement, in order to ensure that
# you don't bounce between http and https.
RewriteRule ^{\frown} - [E=protossl]
RewriteCond %{HTTPS} on
RewriteRule ^{\wedge} - [E=protossl: s]
```

```
# Make sure Authorization HTTP header is available to PHP
# even when running as CGI or FastCGI.
RewriteRule ^ - [E=HTTP_AUTHORIZATION: %{HTTP: Authorization}]
```

```
# Block access to "hidden" directories whose names begin with a period. This
# includes directories used by version control systems such as Subversion or
# Git to store control files. Files whose names begin with a period, as well
# as the control files used by CVS, are protected by the FilesMatch directive
# above.
```

```
#
```

```
# NOTE: This only works when mod_rewrite is loaded. Without mod_rewrite, it is
# not possible to block access to entire directories from .htaccess, because
# <DirectoryMatch> is not allowed here.
```

```
#
```

```
# If you do not have mod_rewrite installed, you should remove these
# directories from your webroot or otherwise protect them from being
# downloaded.
RewriteRule "(^\circ\!\!\!\!\!\uparrow\,\uparrow)\wedge." - [F]
```

```
# If your site can be accessed both with and without the 'www.' prefix, you
# can use one of the following settings to redirect users to your preferred
# URL, either WITH or WITHOUT the 'www.' prefix. Choose ONLY one option:
#
# To redirect all users to access the site WITH the 'www.' prefix,
# (http://example.com/... will be redirected to http://www.example.com/...)
# uncomment the following:
# RewriteCond %{HTTP_HOST} .
# RewriteCond %{HTTP_HOST} !^www\. [NC]
# RewriteRule ^ http%{ENV:protossl}://www.%{HTTP_HOST}%{REQUEST_URI} [L,R=301]
```

```
# To redirect all users to access the site WITHOUT the 'www.' prefix,
# (http://www.example.com/... will be redirected to http://example.com/...)
# uncomment the following:
# RewriteCond %{HTTP_HOST} ^www\.(.+)$ [NC]
# RewriteRule ^ http%{ENV:protossl}://%1%{REQUEST_URI} [L,R=301]
# Modify the RewriteBase if you are using Drupal in a subdirectory or in a
# VirtualDocumentRoot and the rewrite rules are not working properly.
# For example if your site is at http://example.com/drupal uncomment and
# modify the following line:
# RewriteBase /drupal
#
# If your site is running in a VirtualDocumentRoot at http://example.com/,
# uncomment the following line:
# RewriteBase /
```

```
# Pass all requests not referring directly to files in the filesystem to
# index.php. Clean URLs are handled in drupal_environment_initialize().
RewriteCond %{REQUEST_FILENAME} !-f
RewriteCond %{REQUEST_FILENAME} !-d
RewriteCond %{REQUEST_URI} !=/favicon.ico
RewriteRule ^ index.php [L]
```

```
# Rules to correctly serve gzip compressed CSS and JS files.
# Requires both mod_rewrite and mod_headers to be enabled.
<IfModule mod_headers.c>
  # Serve gzip compressed CSS files if they exist and the client accepts gzip.
  RewriteCond %{HTTP: Accept-encoding} gzip
  RewriteCond %{REQUEST_FILENAME}\.gz -s
  RewriteRule ^(.*)\.css $1\.css\.gz [QSA]
```

```
# Serve gzip compressed JS files if they exist and the client accepts gzip.
RewriteCond %{HTTP: Accept-encoding} gzip
RewriteCond %{REQUEST_FILENAME}\.gz -s
RewriteRule ^(.*)\.js $1\.js\.gz [QSA]
```

```
# Serve correct content types, and prevent mod_deflate double gzip.
RewriteRule \.css\.gz$ - [T=text/css,E=no-gzip:1]
RewriteRule \.js\.gz$ - [T=text/javascript,E=no-gzip:1]
```

```
<FilesMatch "(\.js\.gz|\.css\.gz)$">
```

```
# Serve correct encoding type.
      Header set Content-Encoding gzip
      # Force proxies to cache gzipped & non-gzipped css/js files separately.
      Header append Vary Accept-Encoding
    </FilesMatch>
  </IfModule>
</IfModule>
```
### BOOST START ###

# Allow for alt paths to be set via htaccess rules; allows for cached variants (future mobile support)

RewriteRule .\*  $-$  [E=boostpath: normal]

```
# Caching for anonymous users
 # Skip boost IF not get request OR uri has wrong dir OR cookie is set OR request came from this
server OR https request
 RewriteCond %{REQUEST_METHOD} !^(GET|HEAD)$ [OR]
 RewriteCond %{REQUEST_URI}
(^/(admin|cache|misc|modules|sites|system|openid|themes|node/add|comment/reply))|
(/(edit|user|user/(login|password|register))$) [OR]
 RewriteCond %(HTTPS) on [OR]
 RewriteCond %{HTTP_COOKIE} DRUPAL_UID [OR]
 RewriteCond %{ENV:REDIRECT_STATUS} 200
 RewriteRule .* - [S=3]
 # GZIP
 RewriteCond %{HTTP: Accept-encoding} !gzip
 RewriteRule .* - [S=1]
 RewriteCond %{DOCUMENT_ROOT}/cache/%{ENV:boostpath}/%{HTTP_HOST}%{REQUEST_URI}_%
{QUERY_STRING}\.html\.gz -s
 RewriteRule .* cache/%{ENV:boostpath}/%{HTTP_HOST}%{REQUEST_URI}_%{QUERY_STRING}\.html\.gz
```
[L,T=text/html,E=no-gzip:1]

## # NORMAL

RewriteCond %{DOCUMENT\_ROOT}/cache/%{ENV:boostpath}/%{HTTP\_HOST}%{REQUEST\_URI}\_% {QUERY\_STRING}\.html -s RewriteRule .\* cache/%{ENV:boostpath}/%{HTTP\_HOST}%{REQUEST\_URI}\_%{QUERY\_STRING}\.html [L,T=text/html]

### BOOST END ###

RewriteCond %{HTTP\_HOST} ^mandopacific\.com\$ [OR] RewriteCond %{HTTP\_HOST} ^www\.mandopacific\.com\$ RewriteRule ^/?\$ "http\:\/\/woodgroup\-ust\.com\/" [R=301,L]